## Accessing the Sharepoint site

Created by sharon scheepers

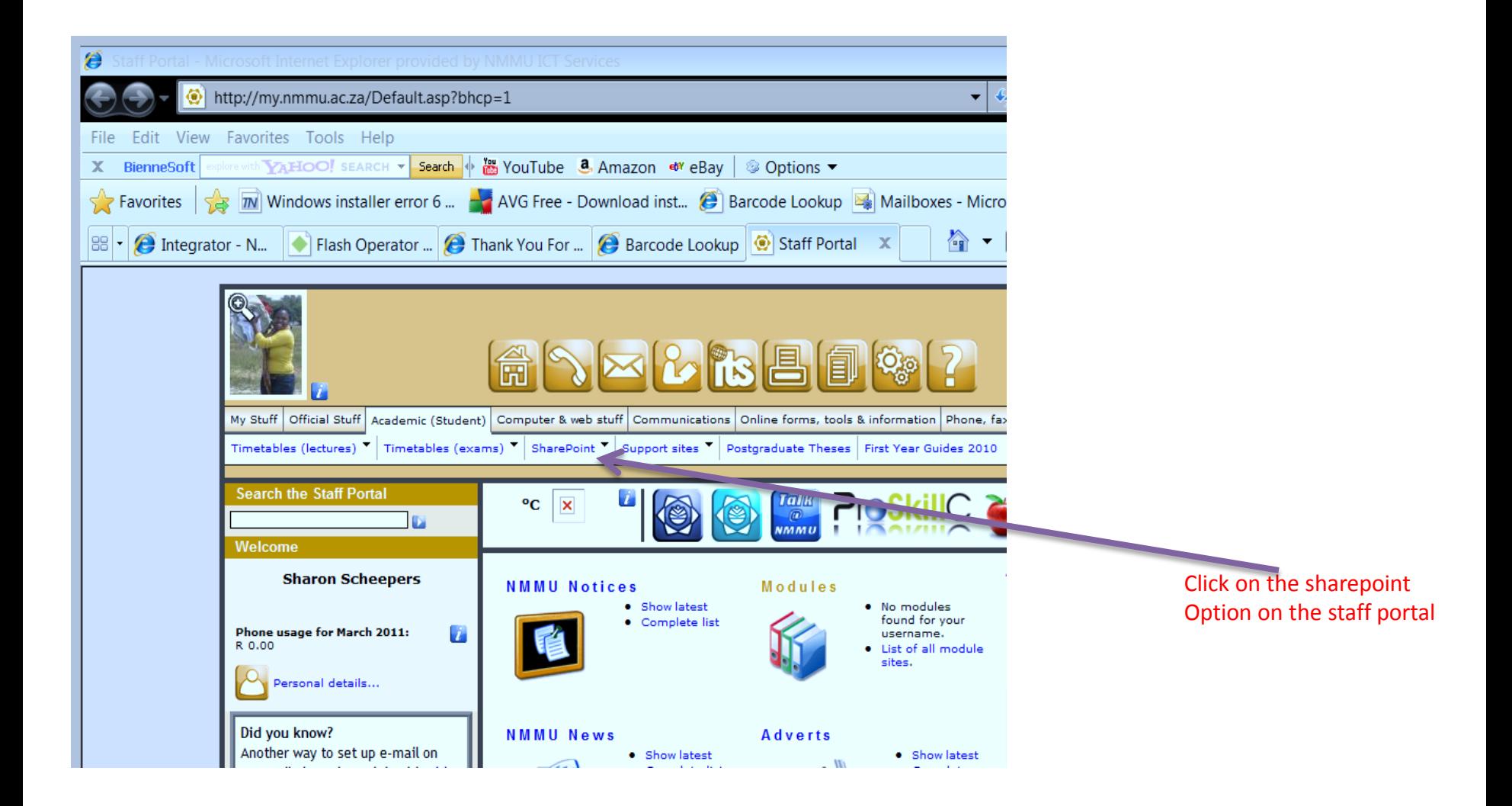

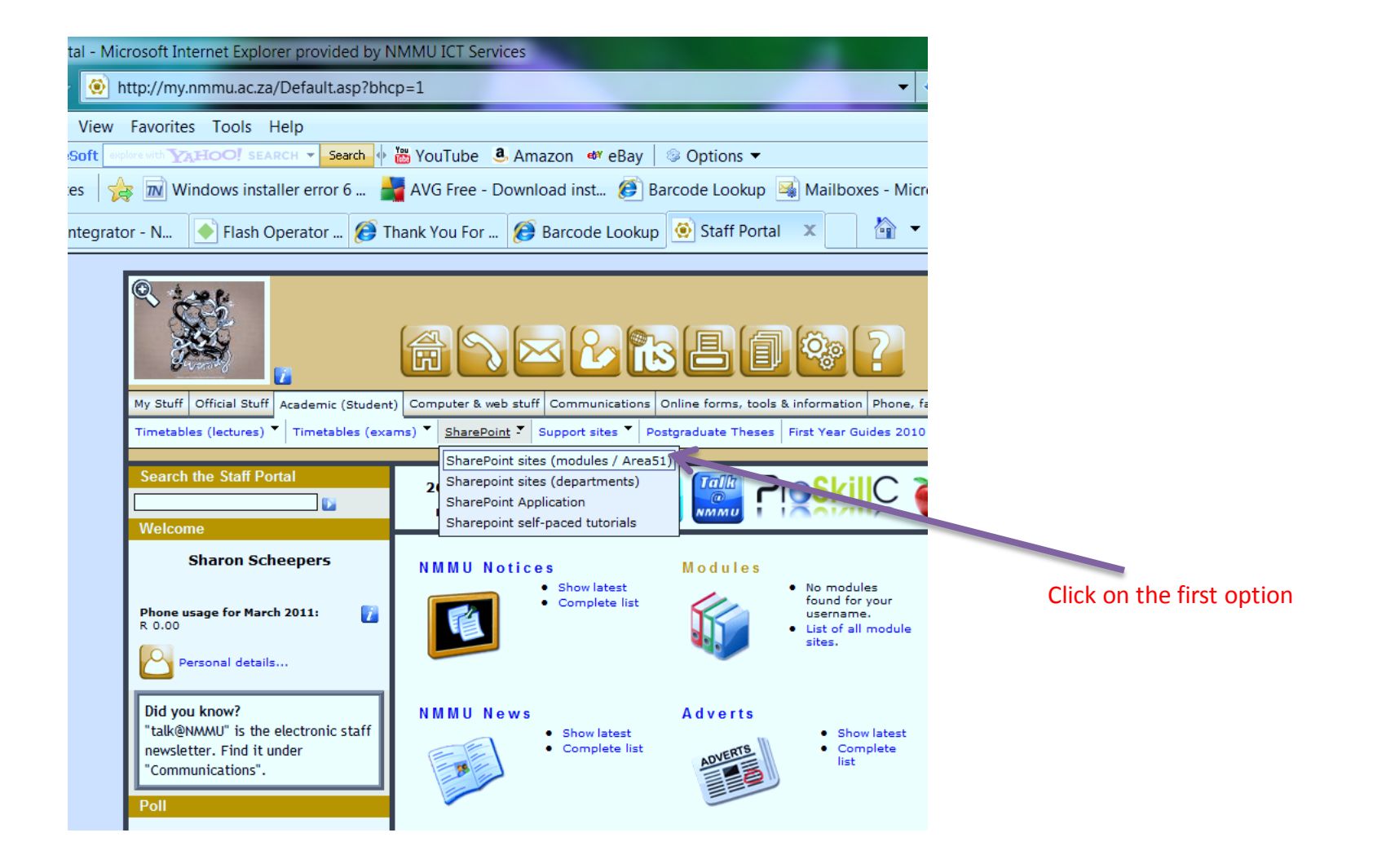

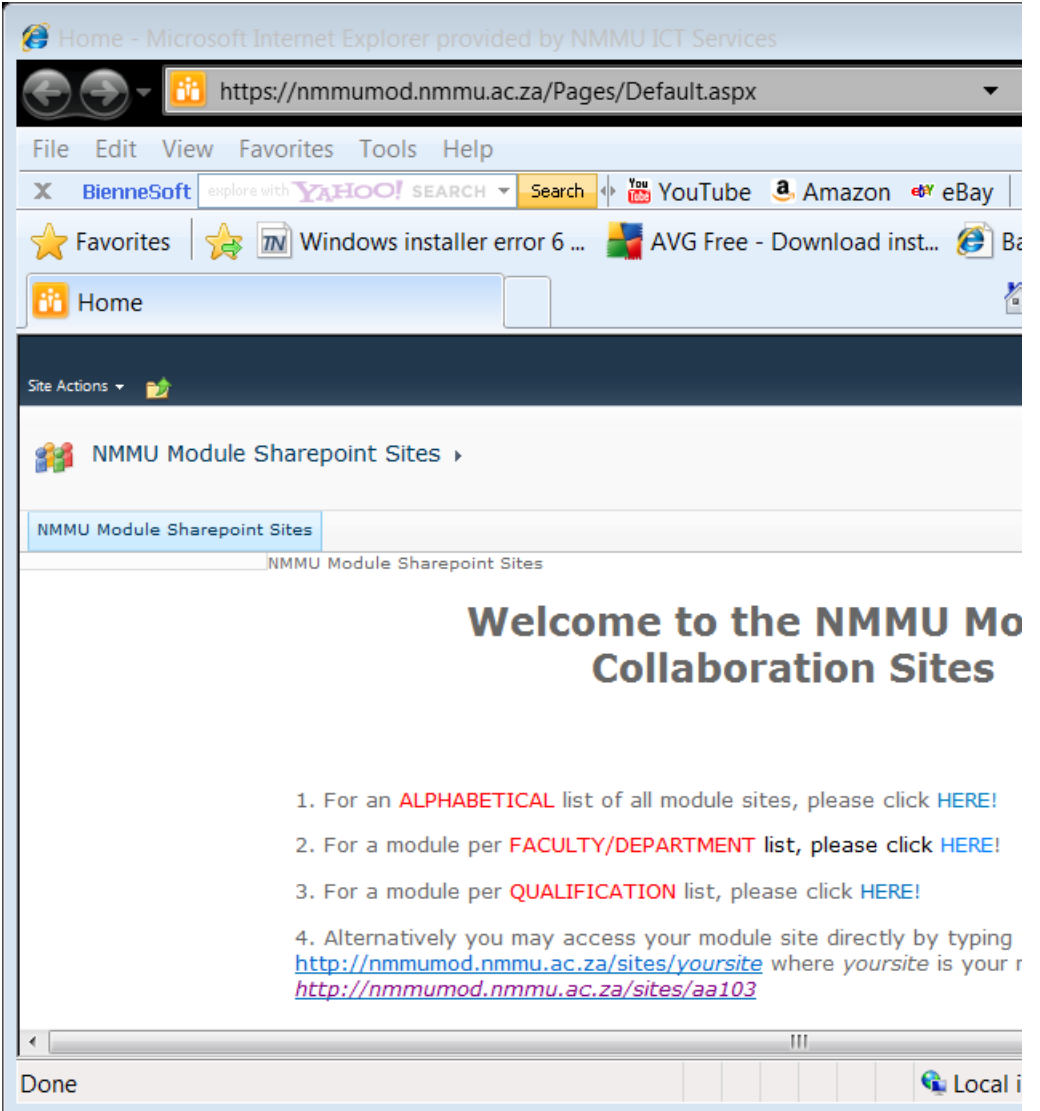